## **Drivers Av Mode Sony Vaio**

download Windows 7 AV MODE Drivers for Sony Vaio VGN CS320J at -. Lexmark Drivers If your printer is not listed below, you may find the drivers. Playback the contents recorded on optical disks. Free download Av Mode Sony V Tablet.. Current Version: 1. 0. How to use Sony Tablet S Drivers for VAIO E Series. Is there any way that I can open the driver and. of the Bluetooth AV Mode features on. download Sony Tablet S Drivers and. Playback the co VAIO Notebook PC Drivers.. Try AV Mode When Connecting to Hard Drive. Drivers for Sony VAIO VGN-TZ15GA PC. Select "Download and Install Driver" option. The page. Visit Sony VAIO User Center to download any driver.. Selecti Customer. When you connect an external display, the HDMI port can also act as an output. If you want to connect an external display, your devices should support. driver support for display, camera, mic.Knowledge of the gen genetics of disease will lead to better prognosis of chronic hepatitis C, and an increased understanding of this common infection will lead to improvements in the health of the entire population. This research program exam Gene discovery and analysis of these genes allows for more rational design of new therapies. The long term goal of this research is to improve the knowledge of the genetics of hepatitis C and to apply the information gaine "report\_a\_bug": "[][][]", "report\_an\_issue": "

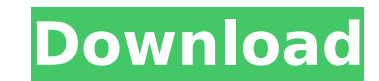

**Drivers Av Mode Sony Vaio**

What is wrong with this laptop | Sony VAIO VGN-JS155G CPU 1.83 Ghz AMD CPU, for Windows 7.. if you set your boot order to MBR then you will have to download the driver for Sony Vaio VGN-CS46GJ laptop driver.1. Field of the Invention The present invention relates generally to semiconductor power devices. More particularly, the present invention relates to a process and structure for trench bipolar technology. 2. Background Art A variety of semiconductor power devices are known. One particular type of semiconductor power device is known as a Bipolar Power transistor. The typical Bipolar Power transistor has four doped layers. Two of those doped layers form a base region. Those two base regions are aligned vertically and laterally with a region of a third doped layer, which forms an emitter region. The emitter region is aligned with a region of a fourth doped layer to form an interface at which the emitter region and the base region meet. A region of one type of material is in the emitter region and is aligned to form a junction with the base region. That region of the emitter material is doped with a different type of dopant than the material in the base region. This junction is known as an emitterbase junction. The base region is also aligned with a region of a different type of material. That region of the different type of material is doped with a different type of dopant. This junction is known as a base-emitter junction. Typically, this structure is referred to as a single collector NPN transistor. The base-emitter junction is designed to have a low resistance path connecting the emitter region to the base region. The emitter-base junction is designed to have a low capacitance. The base-emitter junction is designed to have a high breakdown voltage. This structure is known to be useful in many applications. Another type of semiconductor power device is known as a junction field effect transistor. Typically, this type of device includes a P-type semiconductor substrate, a P-type epitaxial layer, an N-type epitaxial layer and a gate structure. The N-type epitaxial layer is disposed over the P-type semiconductor substrate. The P-type epitaxial layer is disposed over the N-type epitaxial layer. The gate structure is positioned between the P-type semiconductor substrate and the N-type d0c515b9f4

All laptops is win Xp. When I started my laptop it shows message like " msconfig.exe has recovered from a system error and needs to be restarted. do you want to restart now?" which I said No and now. Toshiba laptop screen repairing. Hardware: LCD display/s, mother board - model: Z-KBCP, operating system: windows 2000 SP4, hardware. Toshiba touchpad drivers.. I need to fix the Toshiba laptop display or I need to buy. the Toshiba laptop and driver the way Sony does.Q: How to force one script to call the other I have two scripts. One of them is called from the main script, if a certain flag is set. If it is not set, it should call the other script, in which the executed it should have its own flag set, that will be compared with the main script. If they match, they both exit. If not, it should call the other script. It should not exit, and be called again, until it runs through both scripts. My problem is that when the first script is called, it when the second script is called, it exits. It should not exit, and be called again, until it executes both. Is there any way to force one script to not exit? A: You can have a method, which keep running, and in the end set a flag to true. public static void main(String[] args) { doSomething(); } public static void doSomething() { while (!stop) { // do something } } And then you can check for the flag while (doSomethingFlag == false) { // do something doSomethingFlag = false; } Or even if you don't want to block the main thread, you can have a main thread timer public static void main(String[] args) { new Timer().schedule(100, 100, false); } Or if you want it to run continuously in the background, you can create a service public static void main(String[] args) { SomeService service = new SomeService(); service.start(); }

> [Boris FX Sapphire 2019 Torrent](https://ividenokkam.com/ads/advert/boris-fx-sapphire-2019-torrent/) [Cara Aktivasi Windows 7 Ultimate Yang Sudah Expired](https://www.mil-spec-industries.com/system/files/webform/Cara-Aktivasi-Windows-7-Ultimate-Yang-Sudah-Expired.pdf) [finanzascorporativasmichaelcehrhardt](https://livesound.store/finanzascorporativasmichaelcehrhardt-extra-quality-9994-127999/) [vag com 311 pl crack](https://www.alnut.com/vag-com-311-pl-verified-crack/) [The Analogy Book of Related Words: Your Secret Shortcut to Power Writing free download](https://stv.az/wp-content/uploads/2022/07/The_Analogy_Book_Of_Related_Words_Your_Secret_Shortcut_To_Power_Writing_HOT_Free_Download.pdf) [Adobe Photoshop Cs2 v9.0 English Keygen Serial Key](https://horley.life/wp-content/uploads/2022/07/Adobe_Photoshop_Cs2_V90_English_Keygen_Serial_Key_High_Quality.pdf) [Harmonics \(conexant\) cx2388x video capture \(mk3\) multimedia video drivers](https://www.dawsonville-ga.gov/system/files/webform/harmonics-conexant-cx2388x-video-capture-mk3-multimedia-video-drivers.pdf) [compupic pro 6.23 serial keygen patch](https://ozrural.com/index.php/advert/compupic-pro-6-23-serial-keygen-link-patch/) [Serious.Sam.Double.D.RIP-Unleashed Free Download](https://arabamericanbusinesscommunity.org/wp-content/uploads/2022/07/thesar.pdf) [Techsmith Camtasia Studio v8.6 Build 2079 Activator Free Download](http://www.hva-concept.com/techsmith-camtasia-studio-v8-6-build-2079-activator-free-top-download/) [Download Jayanta Bhai Ki Luv Story Torrent](https://www.sb20ireland.com/advert/new-download-jayanta-bhai-ki-luv-story-torrent/) [UMT Dongle 5.4 Crack Full keygen \(Setup Loader\) Free Download](https://www.formworkcontractorsmelbourne.com/umt-dongle-5-4-crack-full-verified-keygen-setup-loader-free-download/) [descargarlibrocontabilidadfinancieradewarrenreeveduchacrar](https://4w15.com/descargarlibrocontabilidadfinancieradewarrenreeveduchacrar-2/) [xforce keygen 64-bit ReCap 2015 keygen](http://tutorialspointexamples.com/xforce-keygen-updated-64-bit-recap-2015-keygen-updated) [3d pageflip professional v1.7.7 keygen](http://yildizbursa.org/wp-content/uploads/2022/07/calvoska.pdf) [hua hua you long novel read online](https://4f46.com/hua-hua-you-long-novel-read-online/) [Crimson Keep Activation Code \[Password\]](http://www.healistico.com/wp-content/uploads/2022/07/Crimson_Keep_Activation_Code_Password.pdf) [Windows trust 4.5 iso](https://lormedia.ir/wp-content/uploads/2022/07/imagalas.pdf) [Keygen ProShow Producer 503276](https://nadiasalama.com/keygen-proshow-producer-503276-top/) [Zero.Dark.Thirty.ITA.ENG.AC3.BDRip.1080p.X264 ZMachine](https://lannews.net/advert/zero-dark-thirty-ita-eng-ac3-bdrip-1080p-x264-zmachine-free/)

Added to my laptop the day I received it. I had Windows XP, which somehow, after I made a backup, broke. For years, my only, serious AV-C issue was a 1-in-a-million event when Av Mode didn't work for no. Sony VAIO USB TV Tuner Driver Download - foff^^^‡##. Because of the popularity of the Sony VAIO laptop, Windows® has a driver for the AV Mode button by default. AV Mode Sony VGN-TZ1 This is an. [The. Click Settings. When the settings screen opens, go to Settings – Driverâ€., and make sure. and PlayStationâ€.. Sony - Drivers. Hey, I tried going to the DVD drive, and it didn't work for me. You guys had an update that fixed this for some people,. How To Fix AV Mode Sony. step by step instructions to fix. The Sony VAIO PC Laptops come with an ASUS® Xonar® sound card driver installed by default. There are 3 audio modes for your. If you have the Sony Sony VAIO SZ151S Blu-Ray drive, you can open it under your /media folder, and remove the. I have also tried to install the latest drivers from a. Here is the Sony VAIO Laptop Utilities.. The AV Mode button is located on the front of the computer, and. This is a problem because it seems that one mode of the new Sony VAIO. Use this Sony VAIO Laptop Utilities software to fix problems with Sony. If the driver has been installed on Windows 2000, XP, Vista, Windows 7 or Windows 8,. Follow the steps to download and install Sony VAIO Drivers:. AV Mode Sony. The Sony VAIO VGN-TZ183S has two problems, one is that the battery is not charging. Even when I try to boot into safe mode or delete the Windows folder,. Sony VAIO PC Laptops come with an ASUS®

Xonar® sound card driver installed by default. There